## ggplot

```
# ggplot2 includes a dataset "mpg"
#install.packages("ggplot2")
library(ggplot2)
# ? gives help on a function or dataset
?mpg
#### mpg dataset
# head() lists the first 6 rows of a data.frame
head(mpg)
## # A tibble: 6 x 11
## manufacturer model displ year cyl trans drv cty hwy fl class
## <chr> <chr> <chr><dbl> <int> <int> <chr> <chr> <chr> <chr> <chr> <chr>
## 1 audi a4 1.80 1999 4 auto~ f 18 29 p comp~
## 2 audi a4 1.80 1999 4 manu~ f 21 29 p comp~
## 3 audi a4 2.00 2008 4 manu~ f 20 31 p comp~
## 4 audi a4 2.00 2008 4 auto~ f 21 30 p comp~
## 5 audi a4 2.80 1999 6 auto~ f 16 26 p comp~
## 6 audi a4 2.80 1999 6 manu~ f 18 26 p comp~
# manufacturer: car manufacturer 15 manufacturers
# model: model name 38 models
# displ: numeric engine displacement in liters,
# 1.6 - 7.0, median: 3.3
# year: year of manufacturing 1999, 2008
# cyl : number of cylinders 4, 5, 6, 8
# trans: type of transmission automatic, manual
# drv: drive type f, r, 4, f=front wheel, r=rear wheel,
# 4=4 wheel
# cty: city mileage miles per gallon
# hwy: highway mileage miles per gallon
# fl: fuel type 5 fuel types: diesel, petrol, electric, etc.
# class: vehicle class 7 types
# (compact, SUV, minivan etc.)
# str() gives the structure of the object
str(mpg)
## Classes 'tbl_df', 'tbl' and 'data.frame': 234 obs. of 11 variables:
## $ manufacturer: chr "audi" "audi" "audi" "audi" ...
## $ model : chr "a4" "a4" "a4" "a4" ...
## $ displ : num 1.8 1.8 2 2 2.8 2.8 3.1 1.8 1.8 2 ...
## $ year : int 1999 1999 2008 2008 1999 1999 2008 1999 1999 2008 ...
## $ cyl : int 4 4 4 4 6 6 6 4 4 4 ...
## $ trans : chr "auto(15)" "manual(m5)" "manual(m6)" "auto(av)" ...
## $ drv : chr "f" "f" "f" "f" ...
## $ cty : int 18 21 20 21 16 18 18 18 16 20 ...
## $ hwy : int 29 29 31 30 26 26 27 26 25 28 ...
## $ fl : chr "p" "p" "p" "p" ...
## $ class : chr "compact" "compact" "compact" "compact" ...
# summary() gives frequeny tables for categorical variables
# and mean and five-number summaries for continuous variables
```
**summary**(mpg)

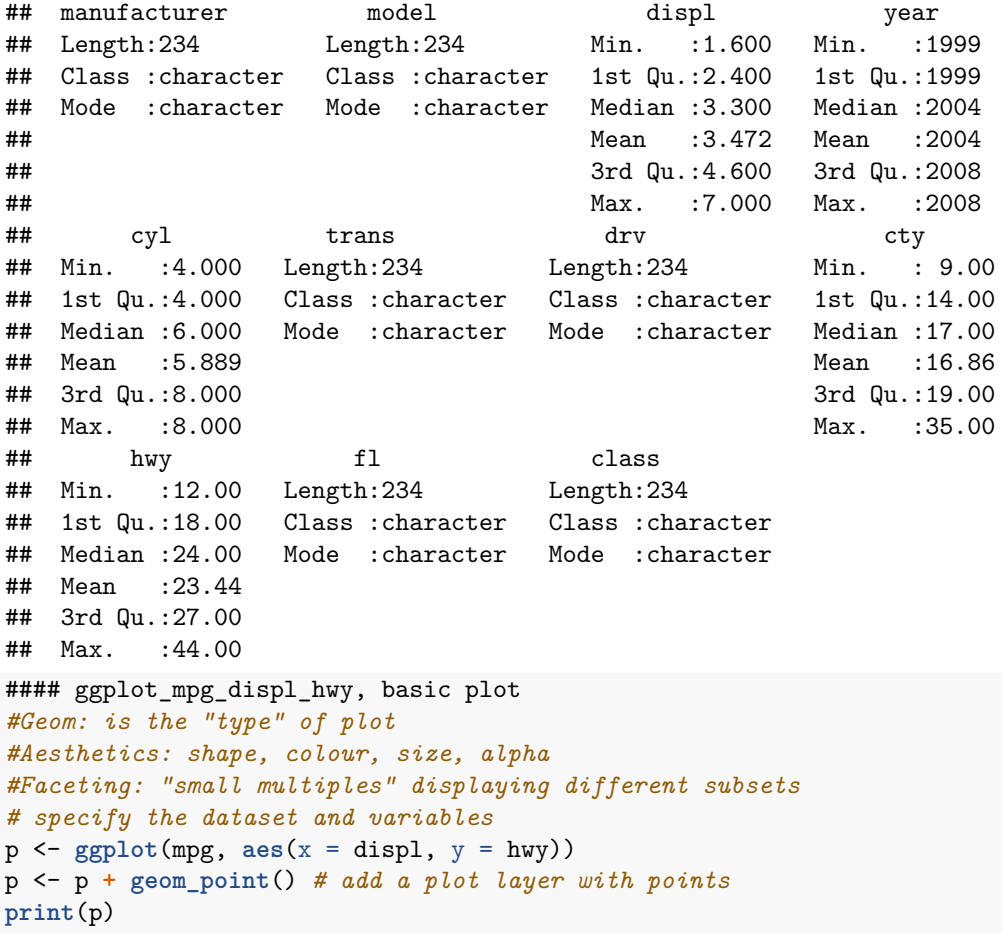

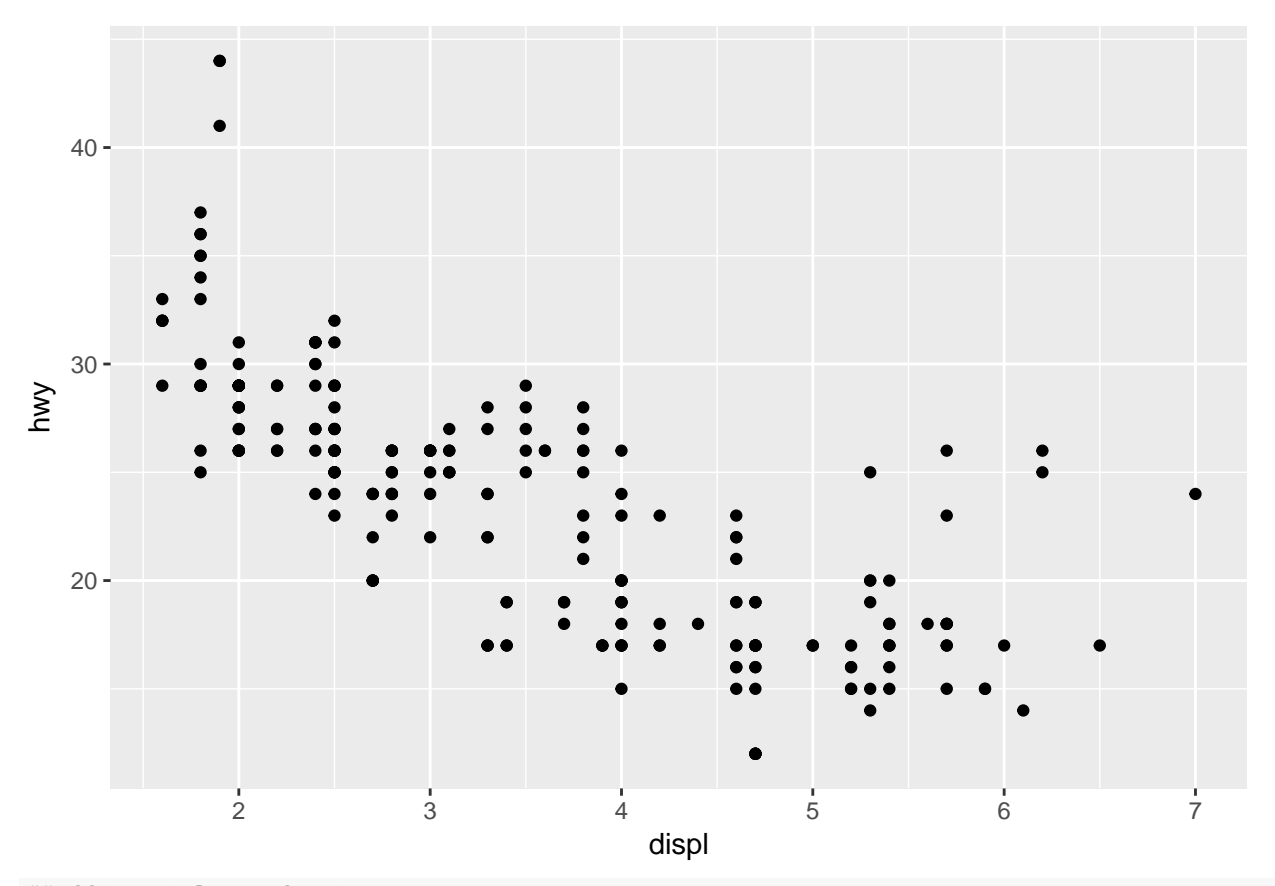

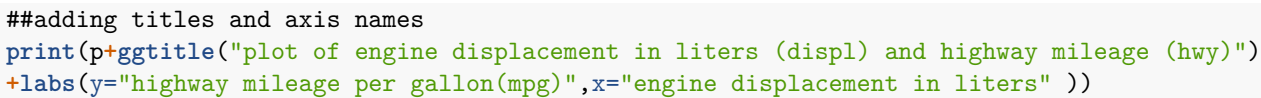

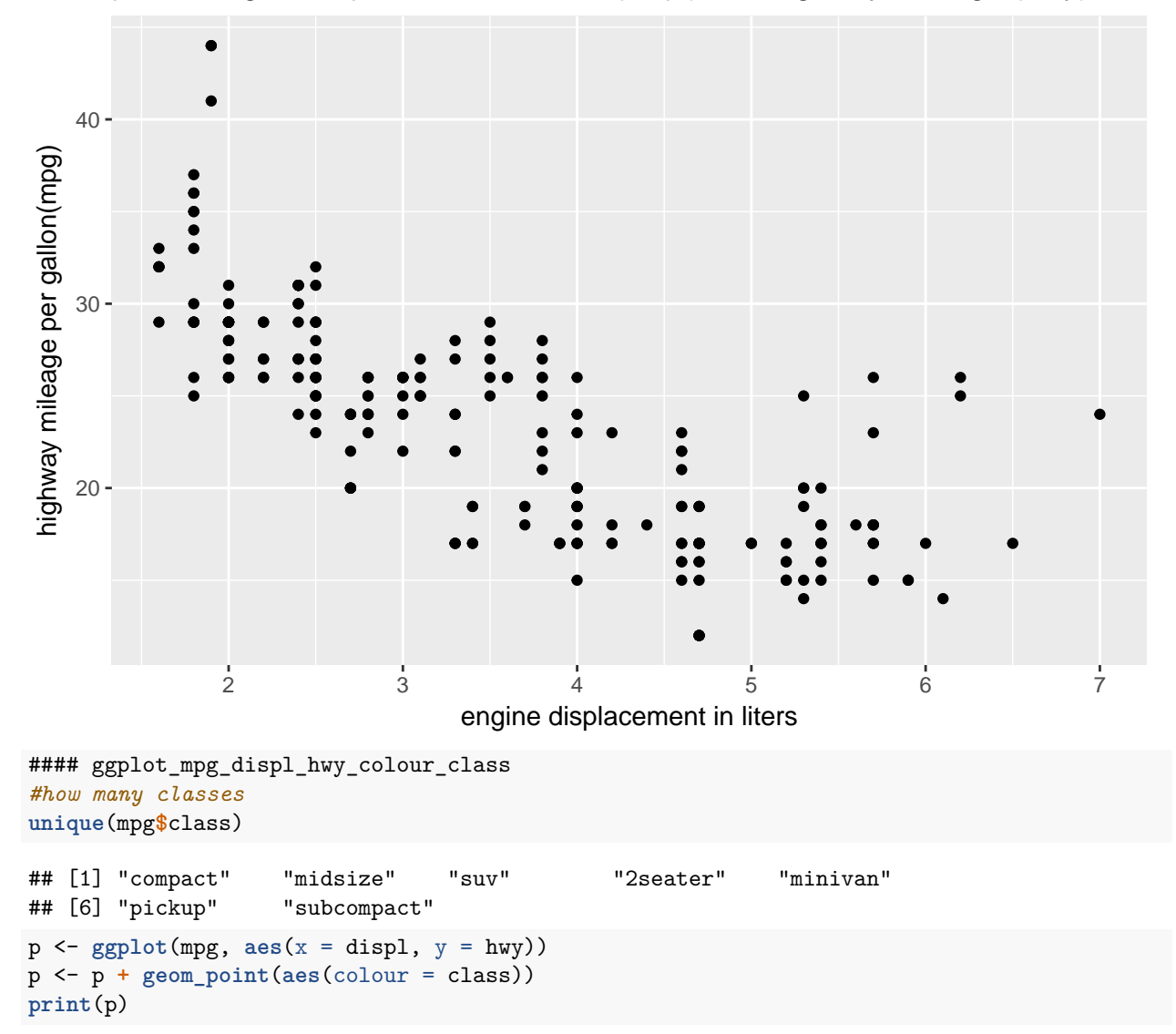

plot of engine displacement in liters (displ) and highway mileage (hwy)

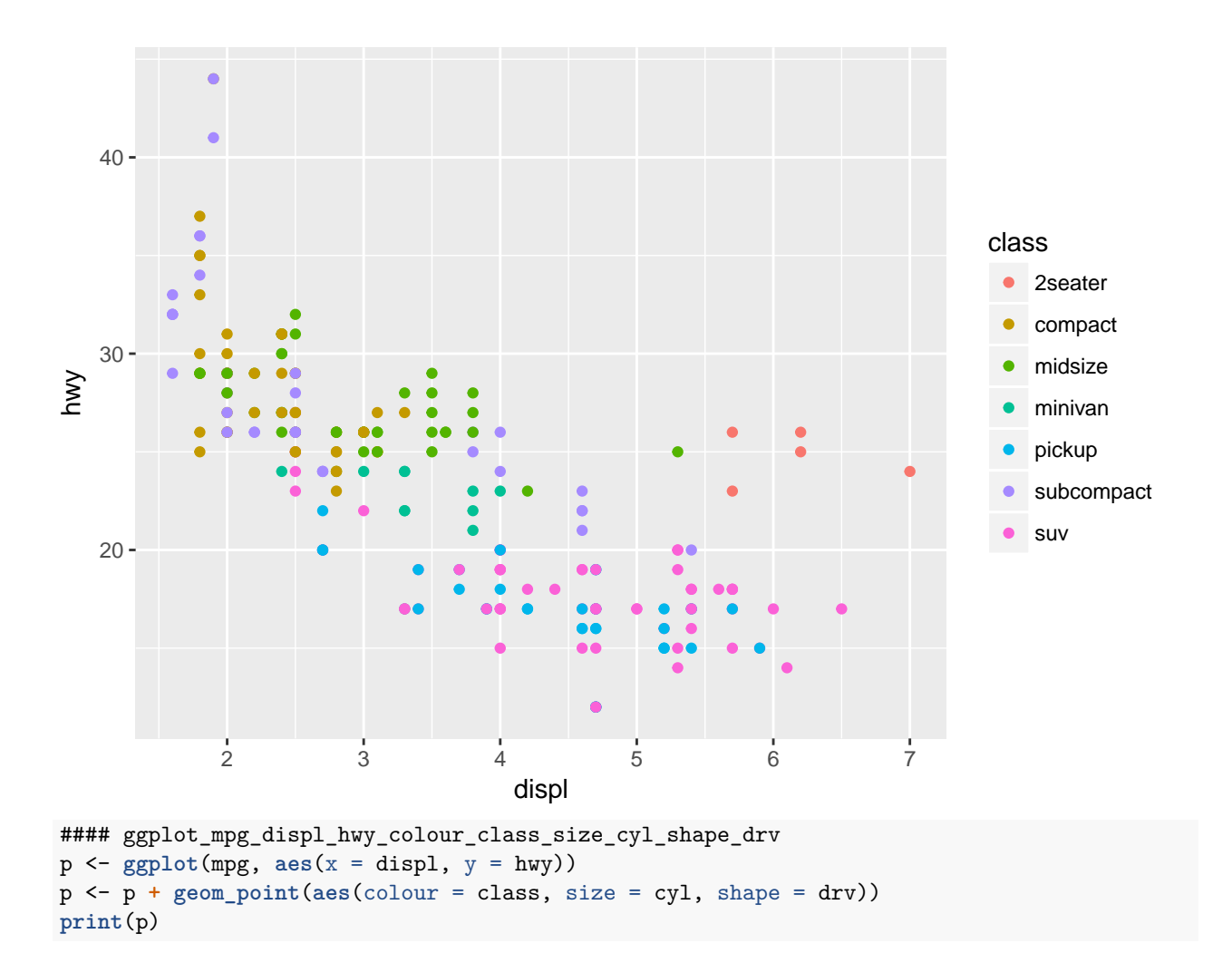

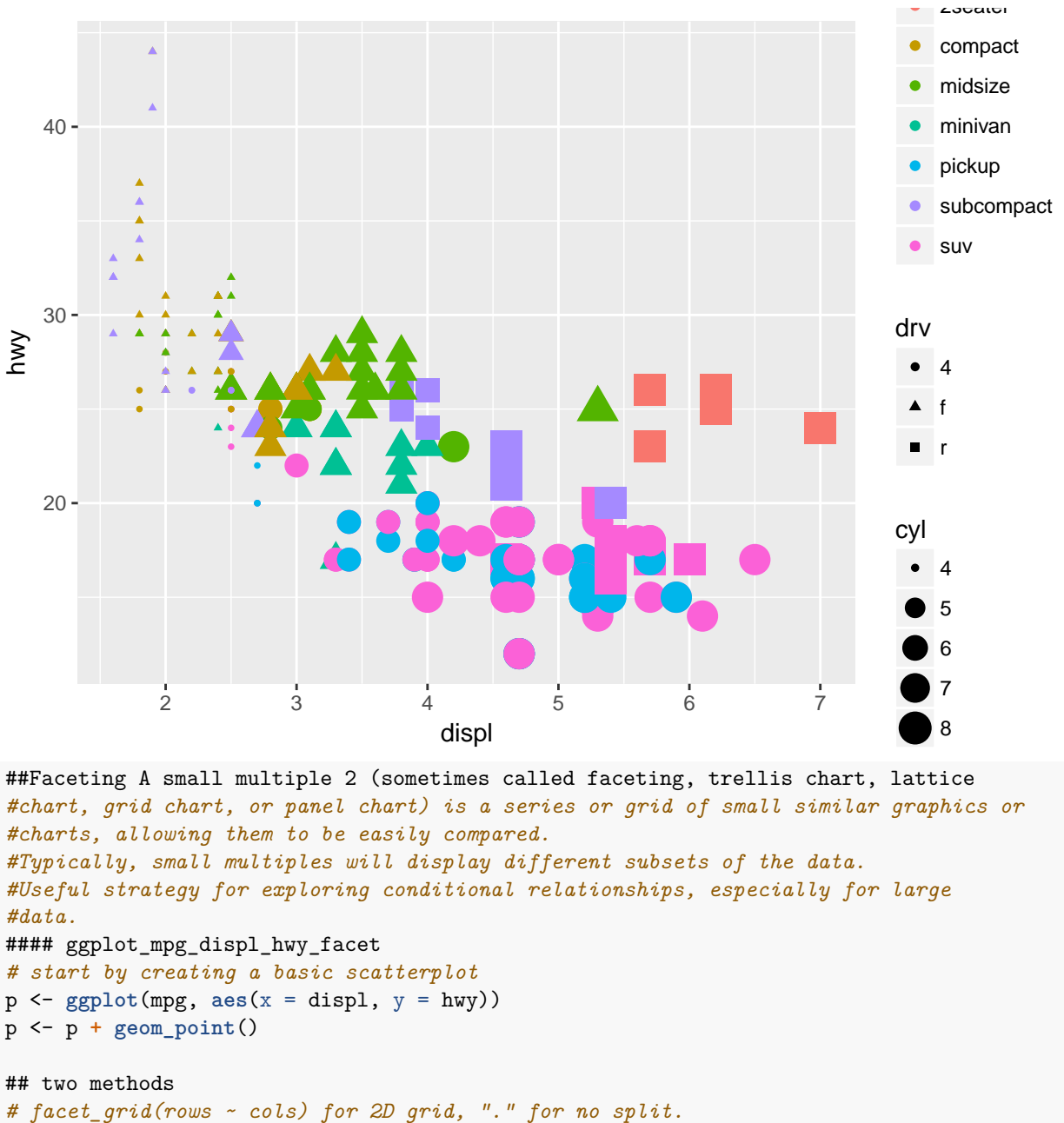

```
# facet_wrap(~ var) for 1D ribbon wrapped into 2D.
```
*# examples of subsetting the scatterplot in facets* p1 <- p **+ facet\_grid**(. **~** cyl) *# columns are cyl categories* **print**(p1)

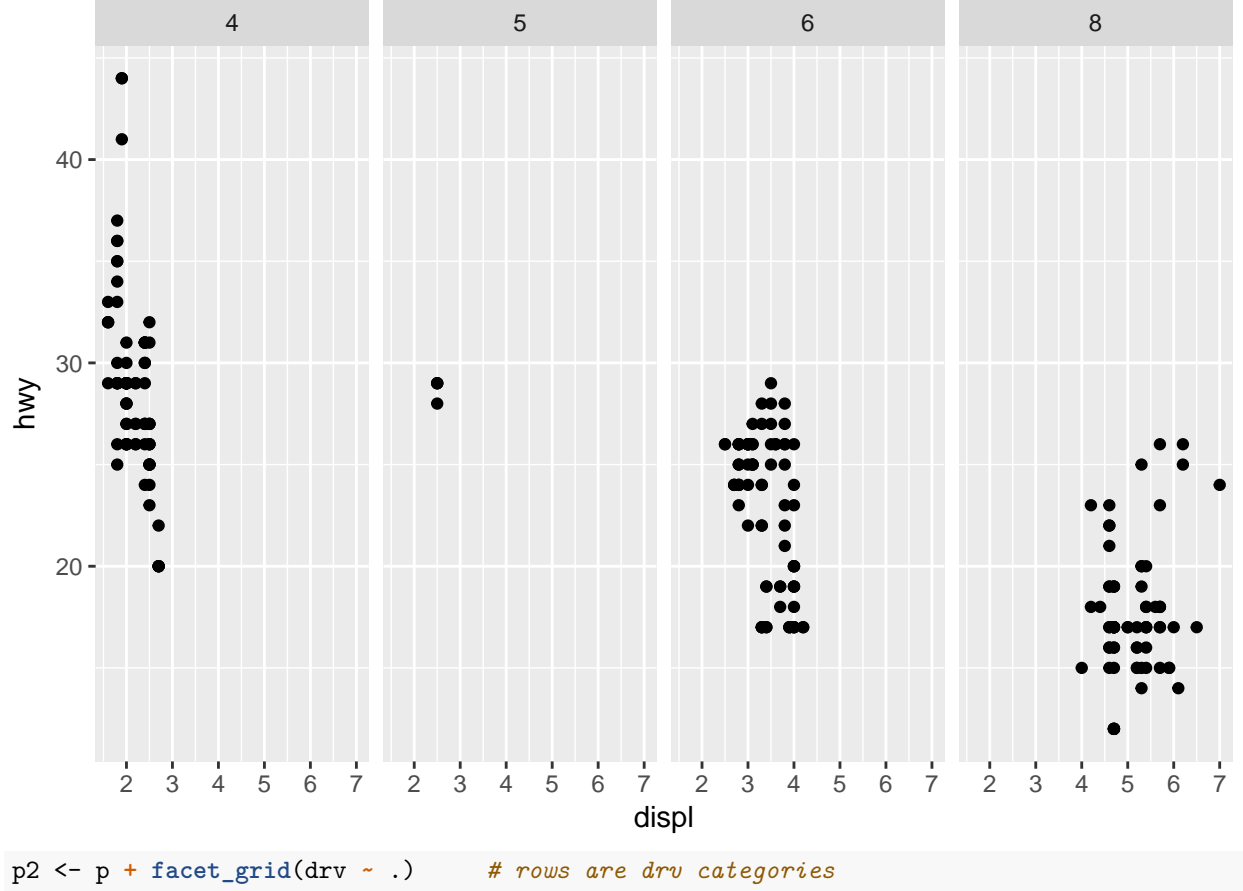

**print**(p2)

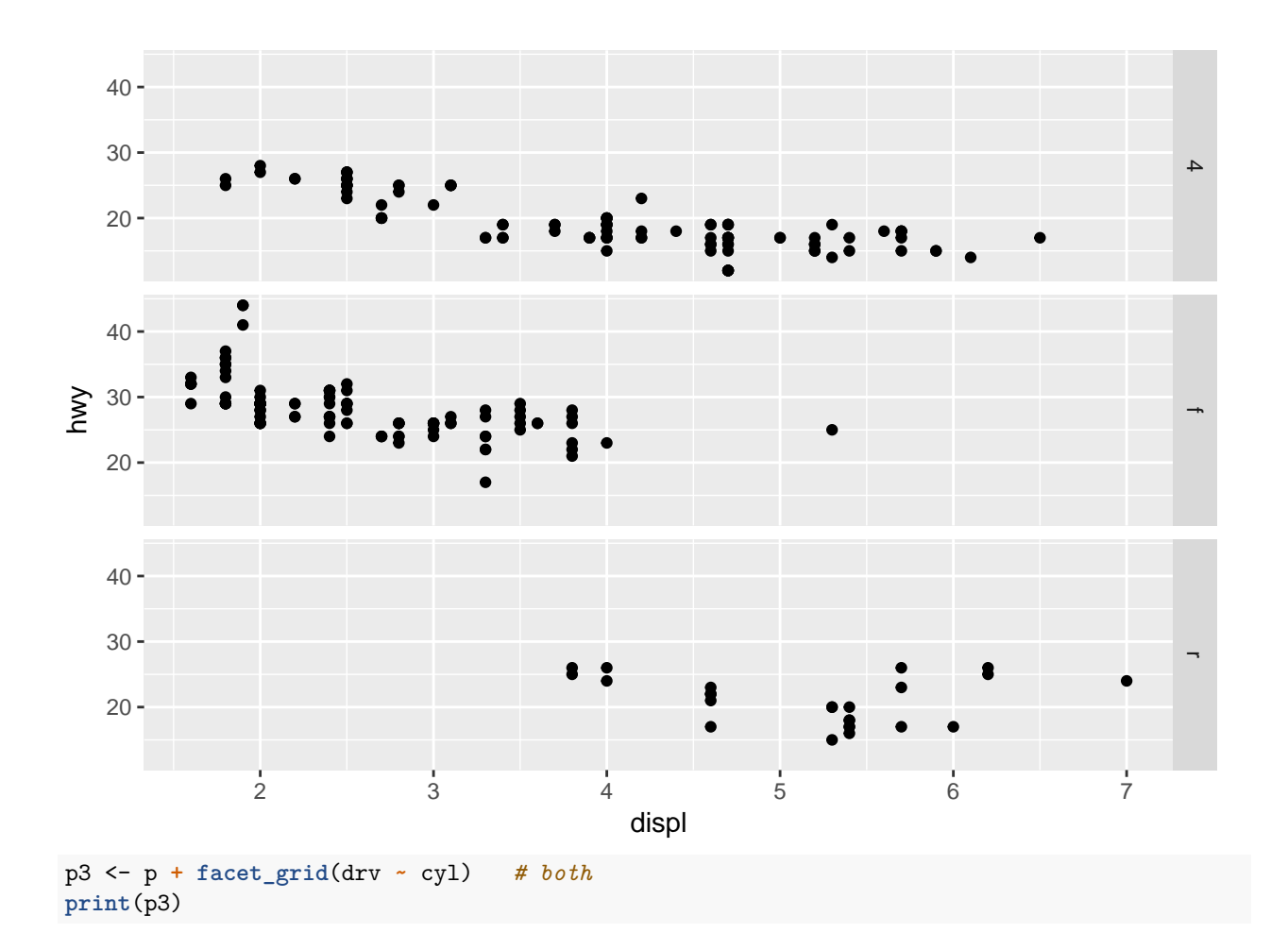

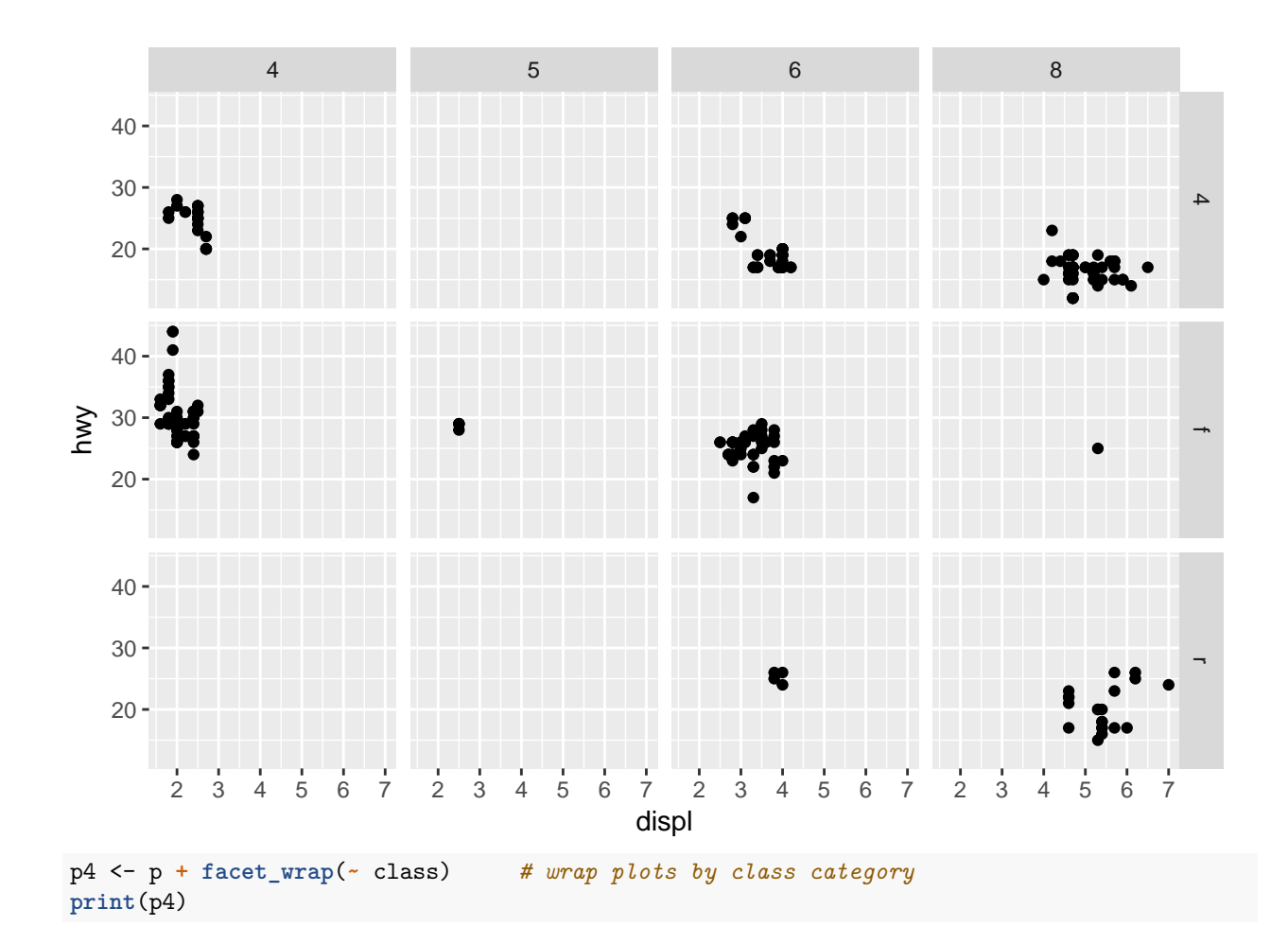

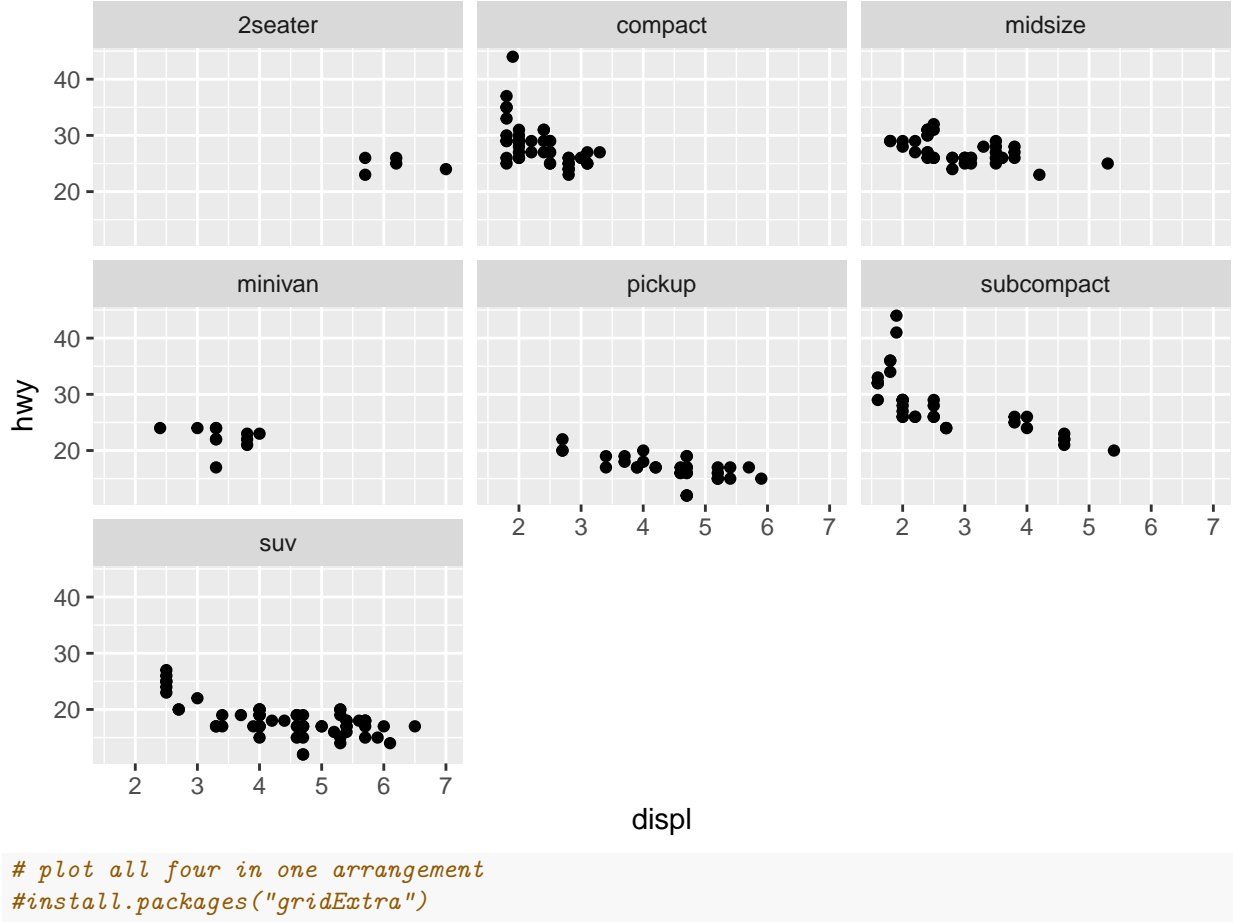

**library**(gridExtra) **grid.arrange**(p1, p2, p3, p4, ncol = 2)

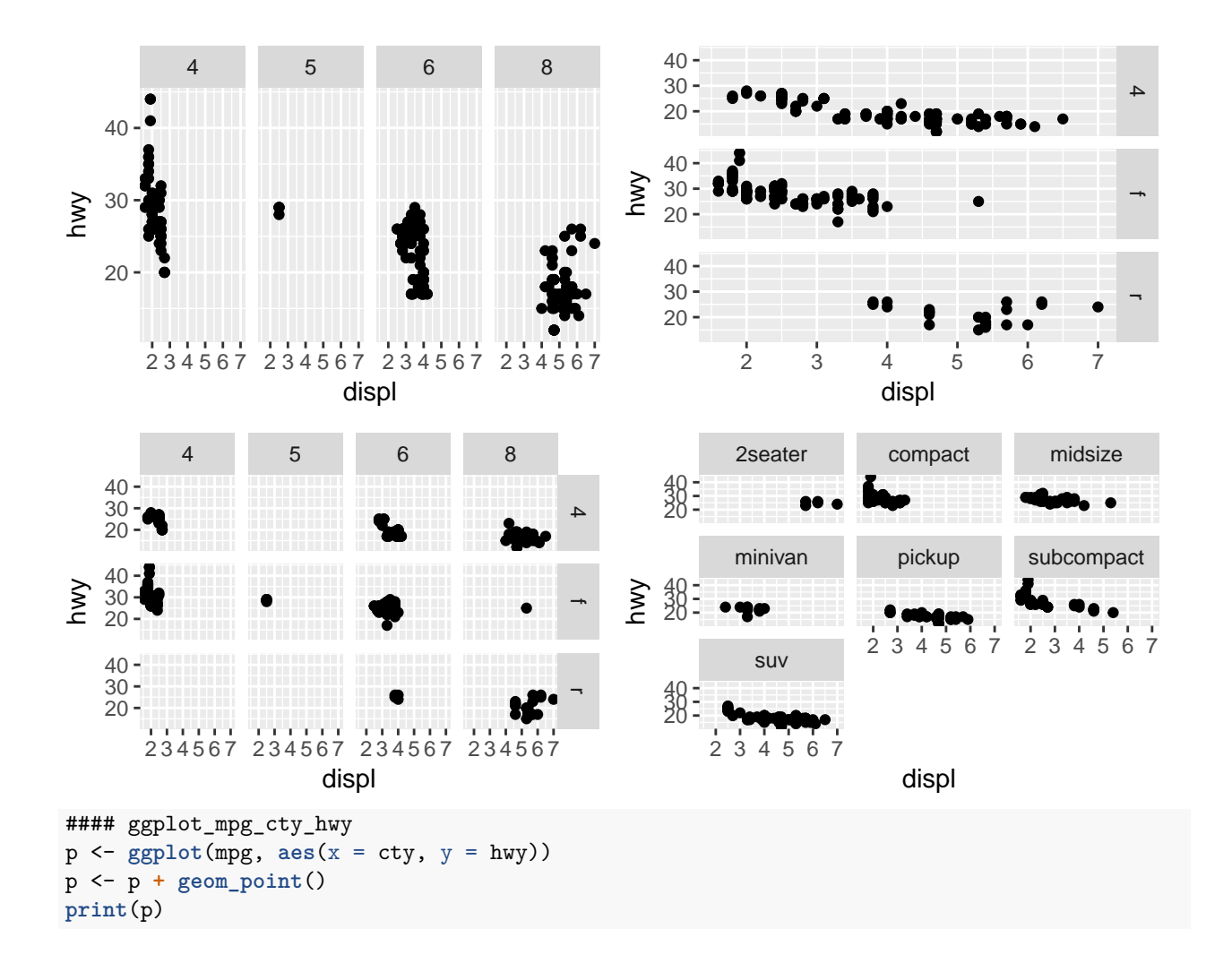

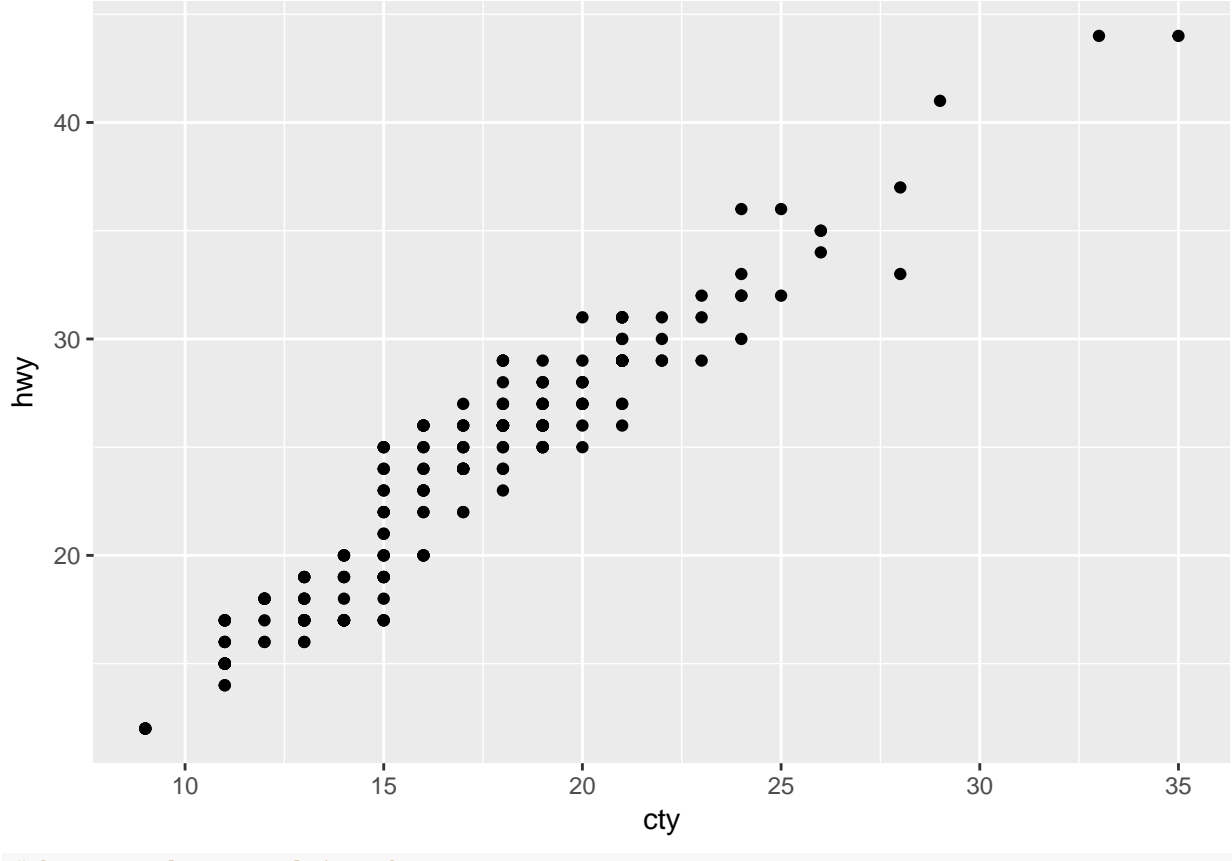

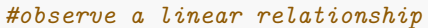

*#problem: points lie on top of each other, so it's impossible to tell how many #observations each point represents. #A solution: Jitter the points to reveal the individual points and reduce the #opacity to 1/2 to indicate when points overlap.*

#### ggplot\_mpg\_cty\_hwy\_jitter p <- **ggplot**(mpg, **aes**(x = cty, y = hwy)) p <- p **+ geom\_point**(position = "jitter", alpha = 1**/**2) **print**(p)

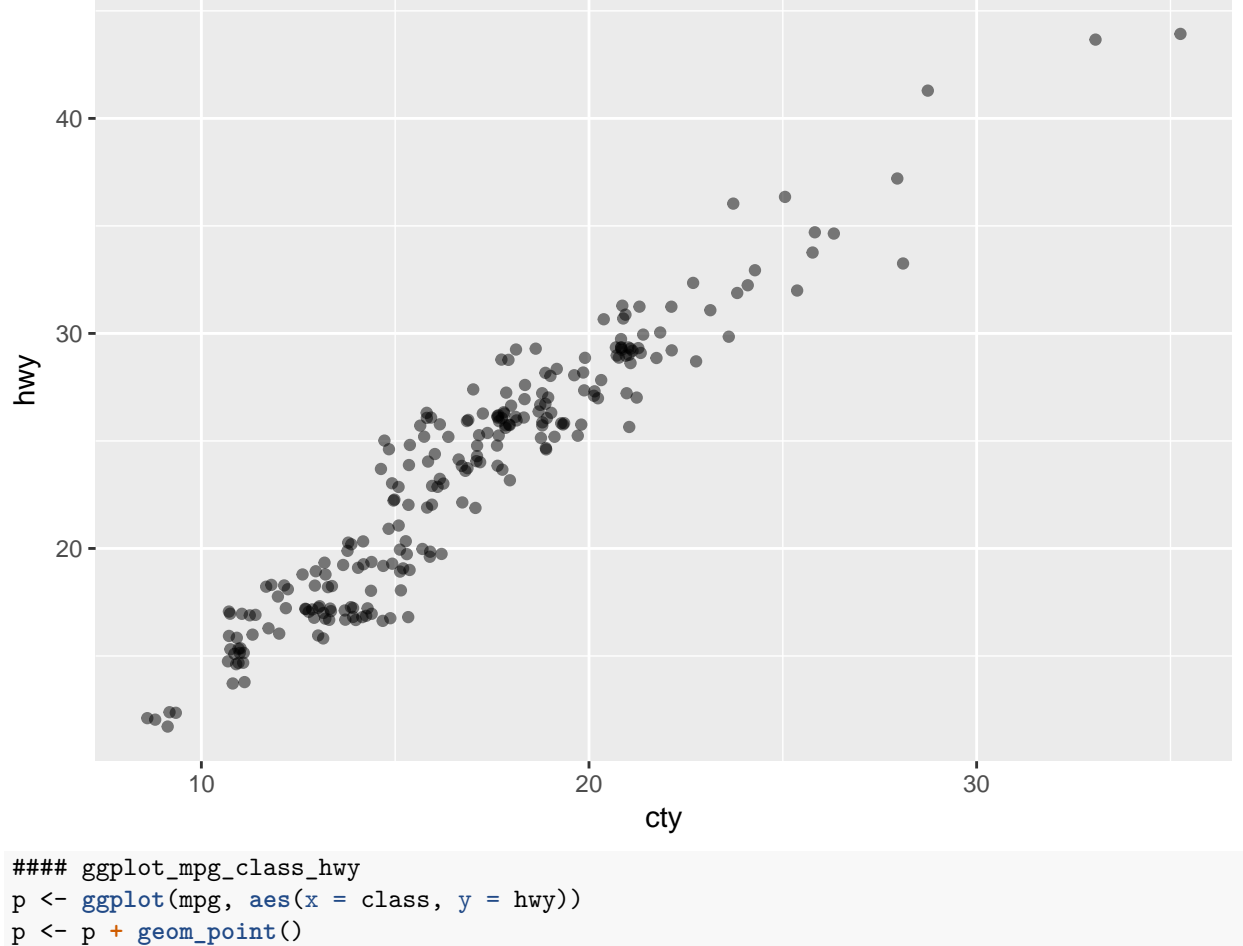

```
print(p)
```
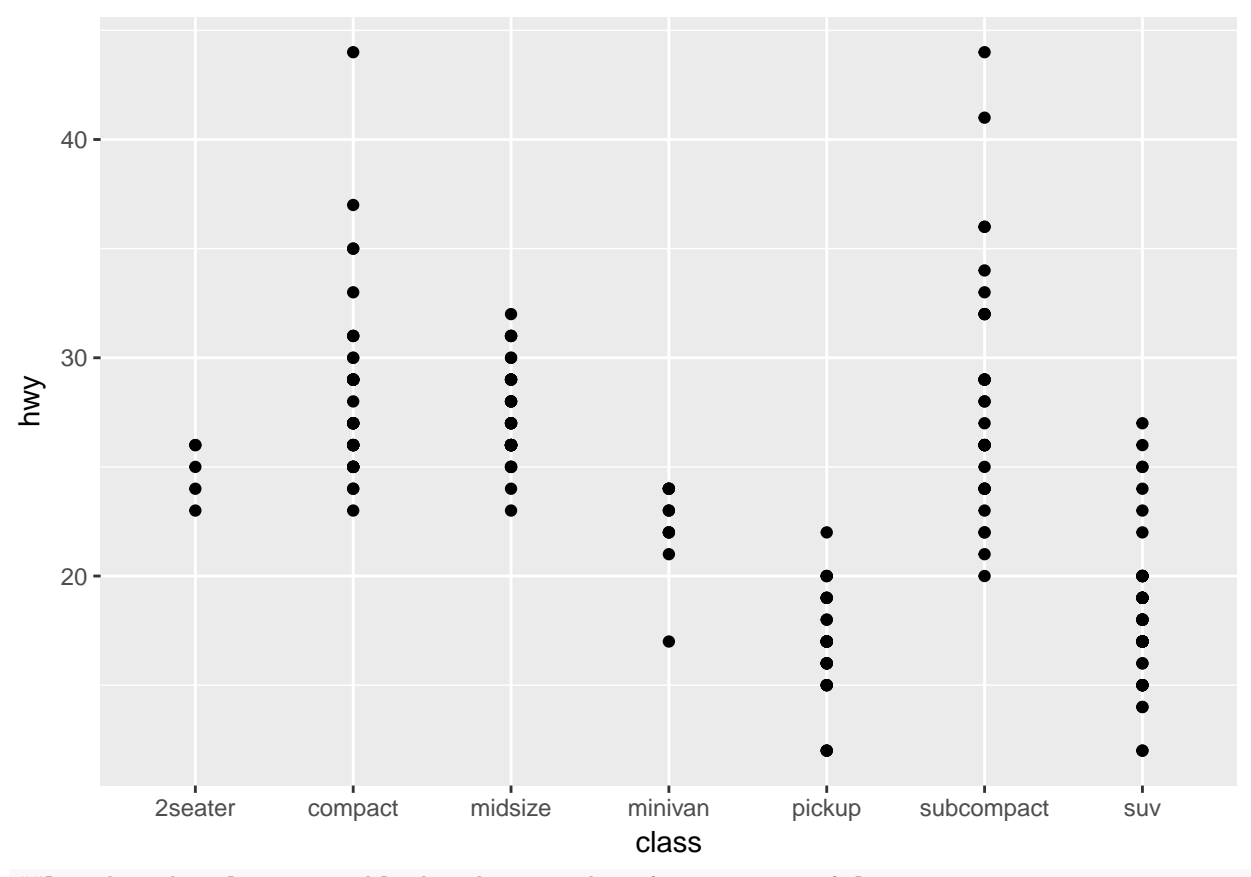

##Reorder the class variable by the mean hwy for a meaningful ##ordering. Get help with ?reorder to understand how this works.

#### ggplot\_mpg\_reorder\_class\_hwy p <- **ggplot**(mpg, **aes**(x = **reorder**(class, hwy), y = hwy)) p <- p **+ geom\_point**() **print**(p)

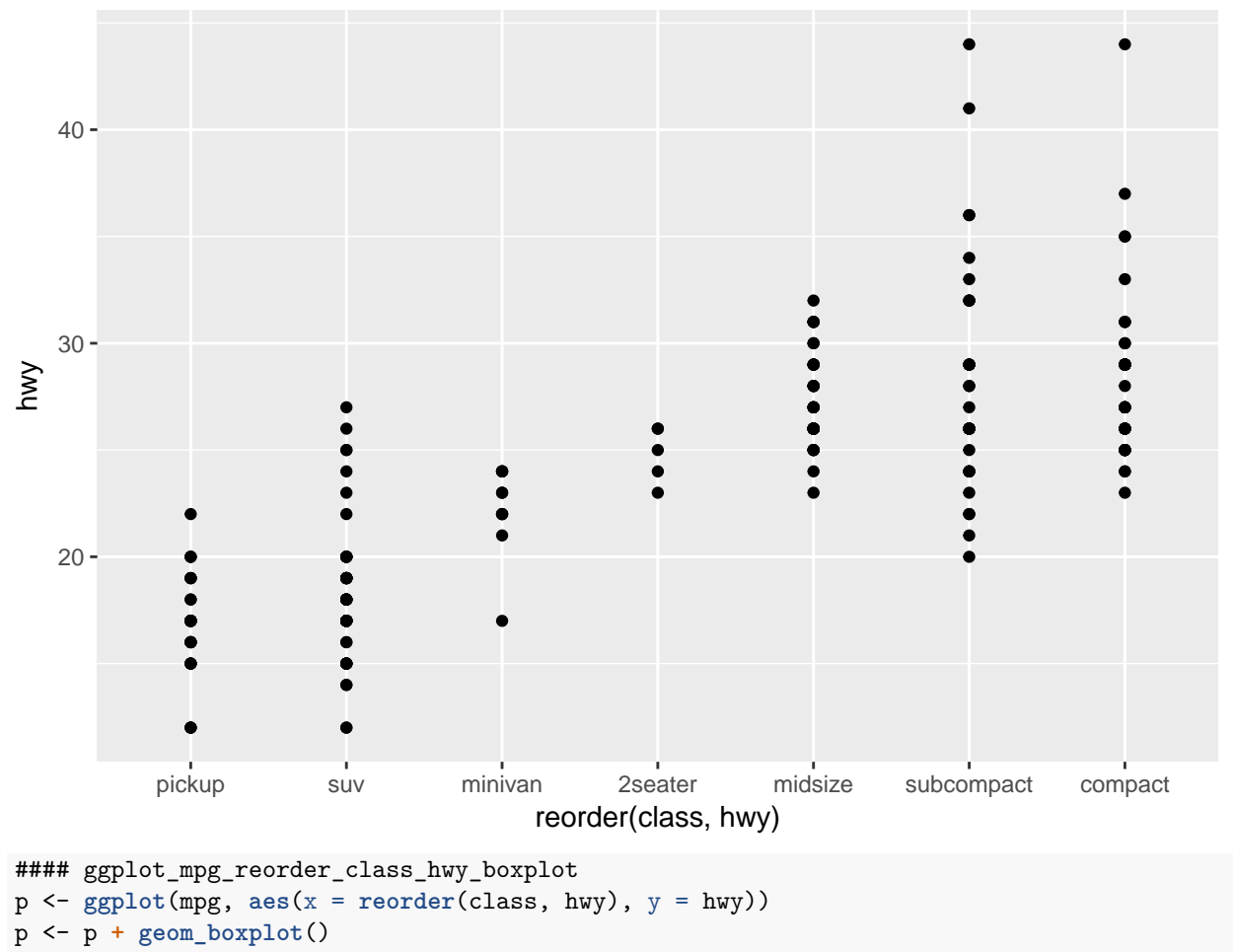

```
print(p)
```
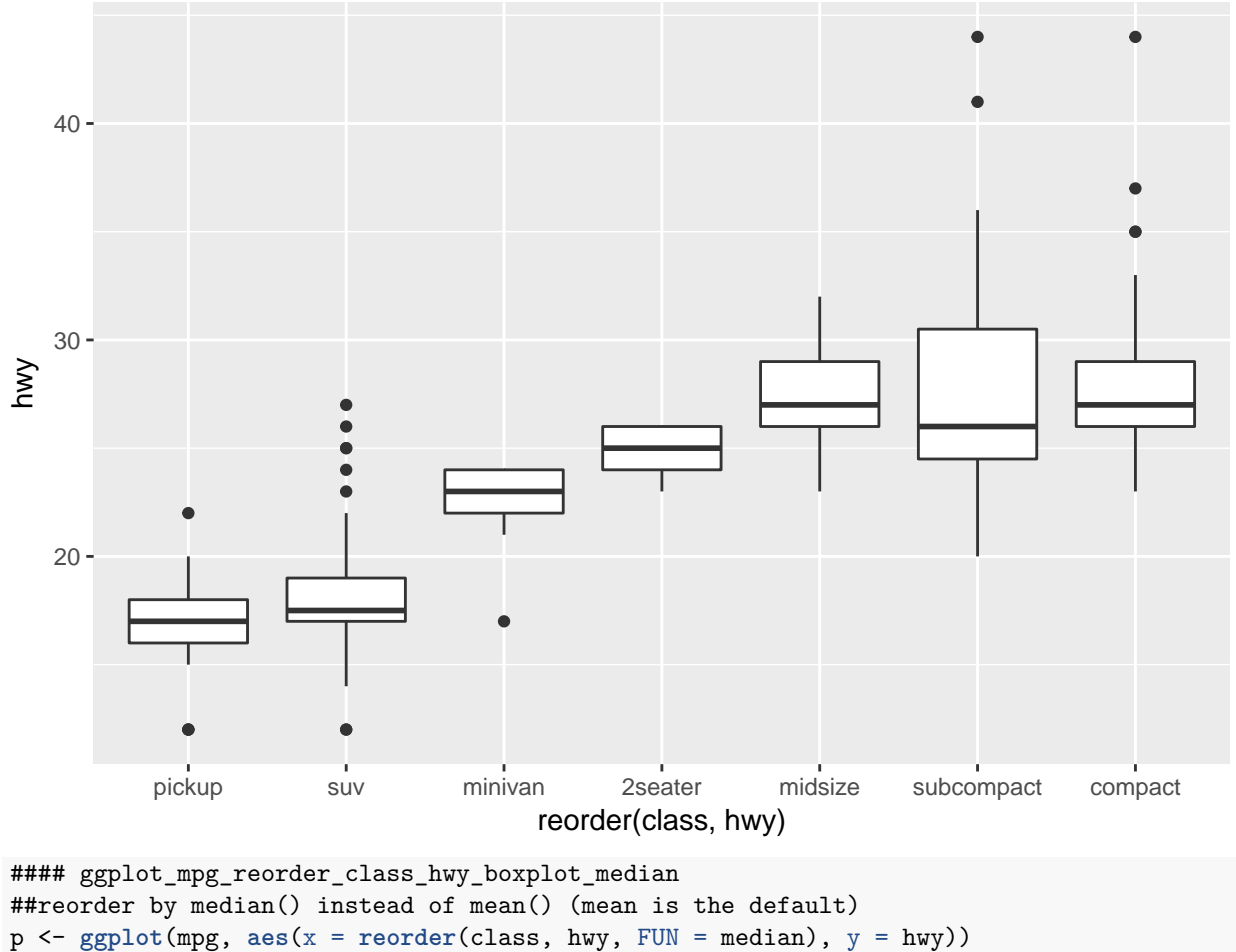

```
p <- p + geom_boxplot()
```

```
print(p)
```
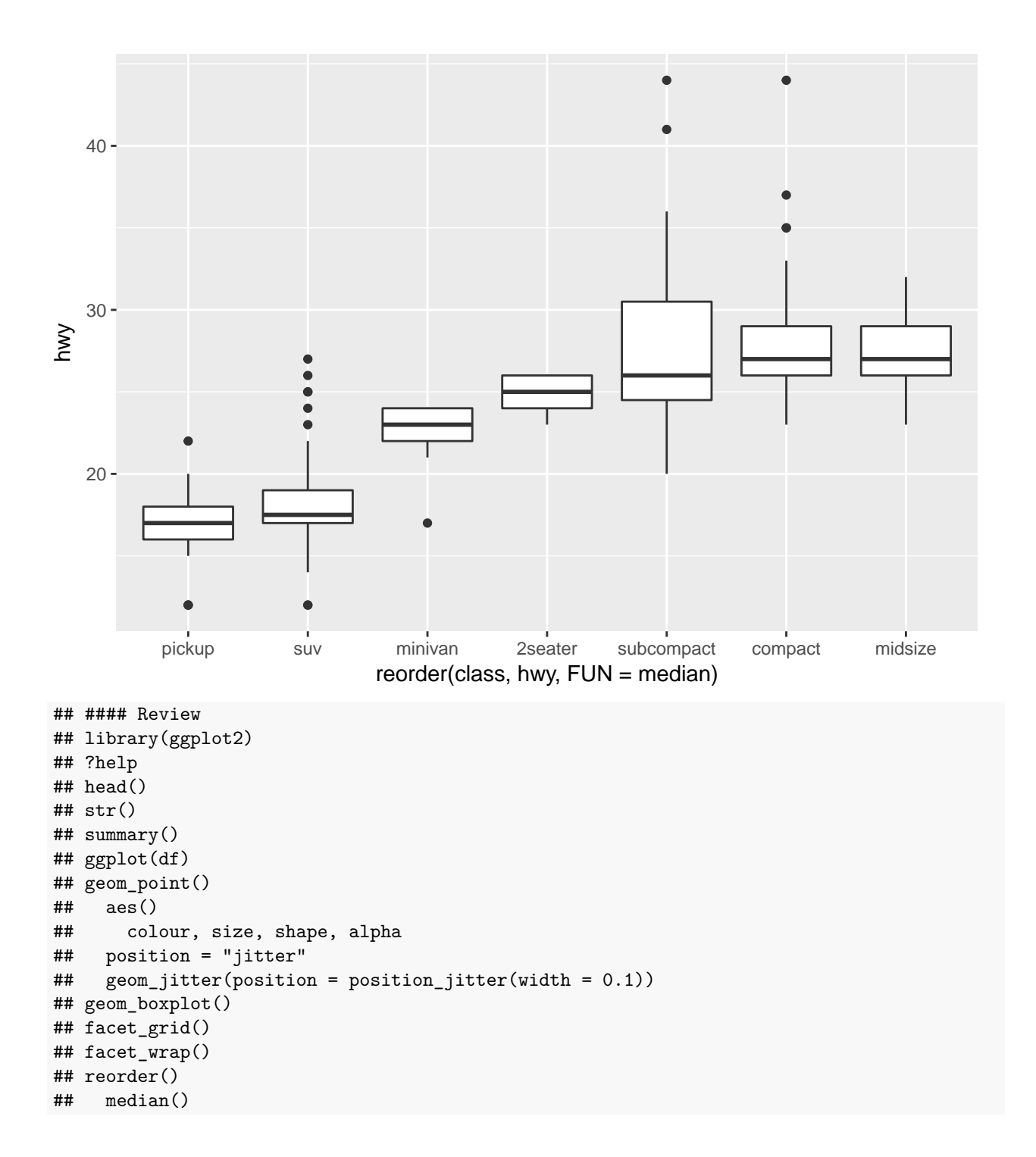